## Programiranje I – RIN Računalništvo I – MA

#### OSNOVNI GRADNIKI PROGRAMSKIH JEZIKOV 1. DEL

2. predavanje Študijsko leto 2013/14

### Vsebina – pregled gradnikov PJ

- **Primer preprostega programa**
- Spremenljivke (kasneje *predmeti*)
- Osnovni tipi (kasneje *razredi*)
- Kaj je polje?
- Operatorji → izrazi (aritmetični, logični, ...)
- Stavki in bloki
- Kontrola toka programa
- **Funkcije in programi**

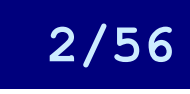

#### Preprost program

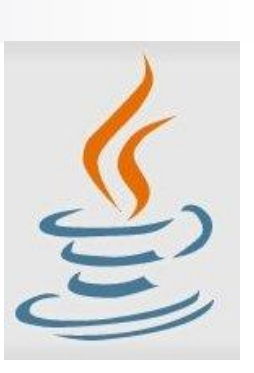

#### /\*\*

\* Preprost program Pozdrav, ki na standardni izhod izpise

```
* "Lep pozdrav :-)".
* "Lep pozdrav :-)".
*/
*/
```

```
class Pozdrav { 
{
public static void main(String[] args) { 
class Pozdrav { public static void main(String[] args) {
System.out.println("Lep pozdrav :-)"); // Prikaze niz.
System.out.println("Lep pozdrav :-)"); // Prikaze niz.} }
   } 
}
                                                                        rgs) {<br>:-)");
```
#### **Mšenjelč<del>ia u f</del>redgram na ekoda fra drave tvrha naredi naredi naredi naredi naredi naredi naredi naredi naredi naredi naredi naredi naredi naredi naredi naredi naredi naredi naredi naredi naredi naredi naredi naredi nare**

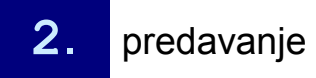

Programiranje I / Računalništvo I Programmanje i Kacunamistvo i prosojnica 3/56

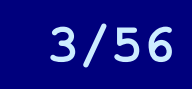

### Spremenljivke – kaj so?

■ spremenljivka je predmet, ki ima lastnost, da:  $\Box$  ohrani vrednost, ki ji jo priredimo: spremenljivka = vrednost

 $a = 7$ 

**□ kadarkoli lahko pogledamo** njeno vrednost drugaSpremenljivka = spremenljivka

$$
b = a
$$

■ konstanta je posebna vrsta spremenljivke, kateri vrednost priredimo in jo kasneje ne moremo spreminjati

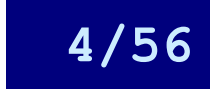

### Spremenljivke – pravila poimenovanja

■ Spremenljivke naj imajo smiselna imena: *ime\_spremenljivke*, *imeSpremenljivke povrsina*, *najvVrednost, stevec* …

v naših primerih bodo uporabljena krajša imena: *a,b,c,i,j,k,* ...

Niso vsa imena dobra:

□ pravila poimenovanja, rezervirane besede PJ

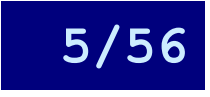

### Spremenljivke – (osnovni) tipi

#### $\blacksquare$  tip spremenljivke =

vrsta podatka, ki ga spremenljivka hrani

- Osnovni tipi:
	- $\Box$  cela števila (int) 1, –4, 0,  $\dots$
	- števila v plavajoči vejici (float)  $0,1E+45$  (0,1\*10<sup>45</sup>); 0,456E-1 (0,456\*10<sup>-1</sup>); ...
	- $\Box$  Boolove spremenljivke (boolean) true, false
	- znaki (char) 'a', 'z', '3', '@', ...
	- $\Box$  nizi (string) "ime", "EMSO", ...
- Sestavljeni tipi in razredi

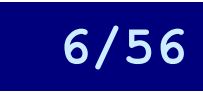

### Tipi spremenljivk v JAVI

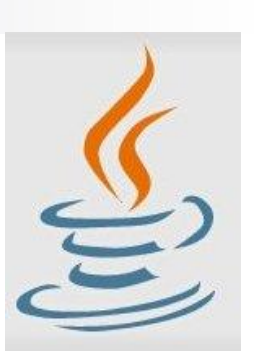

**JAVA pozna 4 osnovne tipe spremenljivk:** Cela števila: *byte*(8), *short*(16), *int*(32), *long*(64) Števila v plavajoči vejici: *float*(32), *double*(64) Boolove spremenljivke (1) Znaki (unicode 16) ■ Skupaj s podtipi 8

Vse ostalo so *razredi*

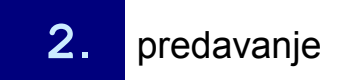

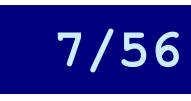

### Spremenljivke – deklaracija, definicija

■ Deklaracija spremenljivk ima dvojni namen:

- 1. spremenljivkam določimo ime in tip
- 2. prevajalniku povemo koliko spomina naj zaseže za potrebe določene spremenljivke
- Če smo bolj natančni se uporablja izraz deklaracija za označevanje 1. točke, 2. točki pa pravimo definicija spremenljivke
- V nekaterih PJ je deklaracija spremenljivk *implicitna* (npr.: C, FORTRAN, PERL, PYTHON, PHP, …)
	- □ v JAVI je explicitna

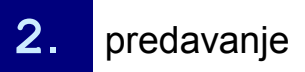

Programiranje I / Računalništvo I **2.** predavanje predavanje predavanje predavanje prosojnica **8/56** 

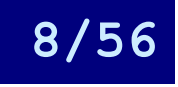

### Zakaj uporaba tipov? (1)

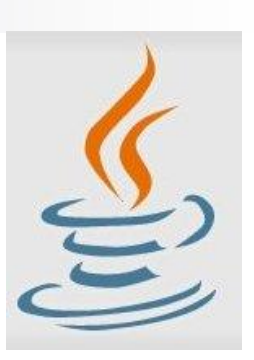

■ V programskem jeziku JAVA mora biti za vsako spremenljivko, ki jo uporabimo, določeno, iz katere množice je = katerega tipa je (eksplicitna deklaracija) kasneje: iz katerega razreda je

#### ■ Čemu to?

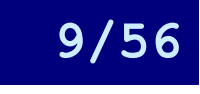

### Zakaj uporaba tipov? (2)

- Kaj pomenijo naslednje prireditve: *char b;*  $b = 'T'$ ; // v redu *a = b;* // morda, če je *char a;*
- Tipe potrebujemo za to, da lahko preverimo, če so naši ukazi smiselni

kasneje bomo spoznali razrede, katerih ena od vlog je povsem enaka

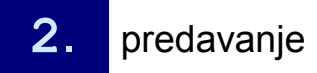

Programiranje I / Računalništvo I ©Jernej Vičič, Branko Kavšek, UP FAMNIT 2. predavanje prosojnica 10/56

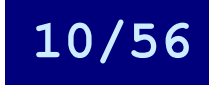

### Zakaj uporaba tipov? (3)

- Kaj pa pri programskih jezikih, kjer je deklaracija tipov implicitna?
- **Pri teh jezikih so spremenljivke še vedno iz** neke množice (so določenega tipa), le da se ta določi implicitno – ob prvi uporabi:
	- *a = 3;* // a je torej celo število
	- *b = '4';* // b je znak
	- $c = a + b$ ; // hm, kaj pa je sedaj c?

Programiranje I / Računalništvo I ©Jernej Vičič, Branko Kavšek, UP FAMNIT 2. predavanje prosojnica 11/56

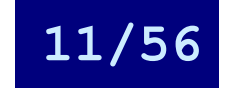

Zakaj uporaba tipov? (4) *a = 3;*   $b = '4'$ ;

Imamo (vsaj) naslednji možnosti:

- 1. izraz ni dovoljen *napaka*: to velja v JAVI in v večini programskih jezikov
- 2. izraz ni napaka in sistem poskuša samodejno (implicitno) narediti pretvorbo tipa ene spremenljivke v tip druge spremenljivke – type casting
	- *b* se pretvori v celo število, izraz se sešteje in *c* je potem ponovno celo število
	- težava nastopi, ko imamo *b = 'z'*
	- Je še kaka možnost?
- Eksplicitna VS. inplicitna pretvorba tipov

Programiranje I / Računalništvo I **2.** predavanje predavanje predavanje predavanje prosojnica 2/56

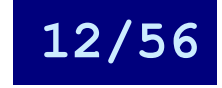

*c = a + b;*

Spremenljivke – primeri, inicializacija

 $boolean$  rezultat = true; char velikiC =  $\sqrt{C}$  : byte b; // deklarácija spremenljivke brez prireditve vrednosti short  $s = 10000$ ; int i  $= /100000$ ;  $doubl\neq/d1 = 123.4$ ; // pozor, *decimalna pika* !!! double  $\frac{d}{2}$  = 1.234e2; // isto, le v znanstveni notaciji  $\sim$  v JAVI je **implicitna** 

Inicializacija spremenljivke = prireditev vrednosti

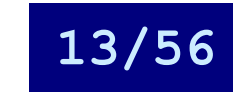

### Polje (*predmetov*)

- Polje je predmet (objekt), ki lahko vsebuje fiksno število vrednosti istega tipa
- Dolžina polja se določi ob njegovi kreaciji
- Do elementov polja dostopamo prek njihovih element polja indeksov(na indeksu 8) prvi indeks

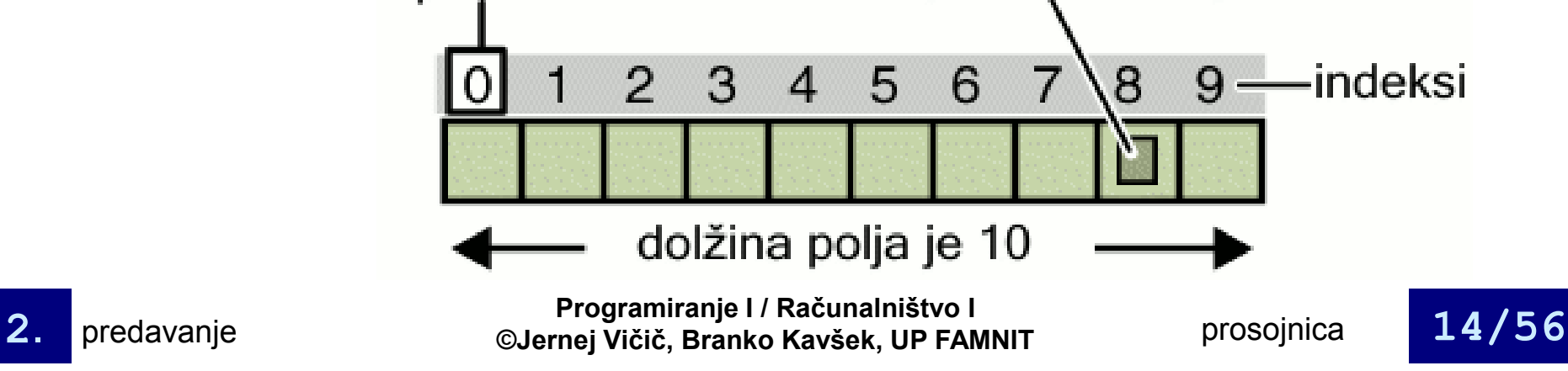

# Polje – deklaracija, definicija, inicializacija

#### **Primer:**

```
class PoljeDemo { 
  public static void main(String[] args) { 
    int[] toPolje; // deklaracija polja celih št. 
    toPolje = new int[10]; // alokacija spomina za 10 celih št.
    toPolje[0] = 100; // inicializacija prvega elementa 
    toPolje[1] = 200; // inicializacija drugega elementa 
                    ...
    toPolje[9] = 1000; // inicializacija zadnjega elementa 
    System.out.println("Element na indeksu 0: " + toPolje[0]);
    System.out.println("Element na indeksu 1: " + toPolje[1]); 
                    ...
    System.out.println("Element na indeksu 9: " + toPolje[9]); 
  } 
}
```
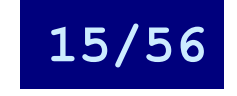

### **Operatorji**

- Kaj sedaj, ko smo deklarirali (in inicializirali) spremenljivke?
- Vloga operatorjev = izvajanje *operacij* nad spremenljivkami (operandi) *izrazi*
- Operatorje delimo v skupine glede na:
	- prednost izvajanja
	- število operandov
	- $\Box$ tip
	- morda še kaj …

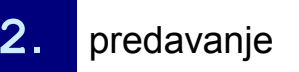

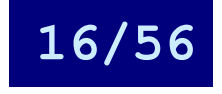

## Operatorji v JAVI – po prednosti

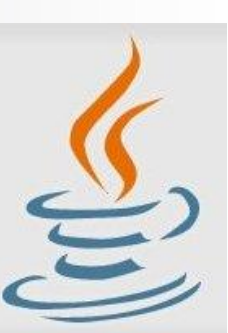

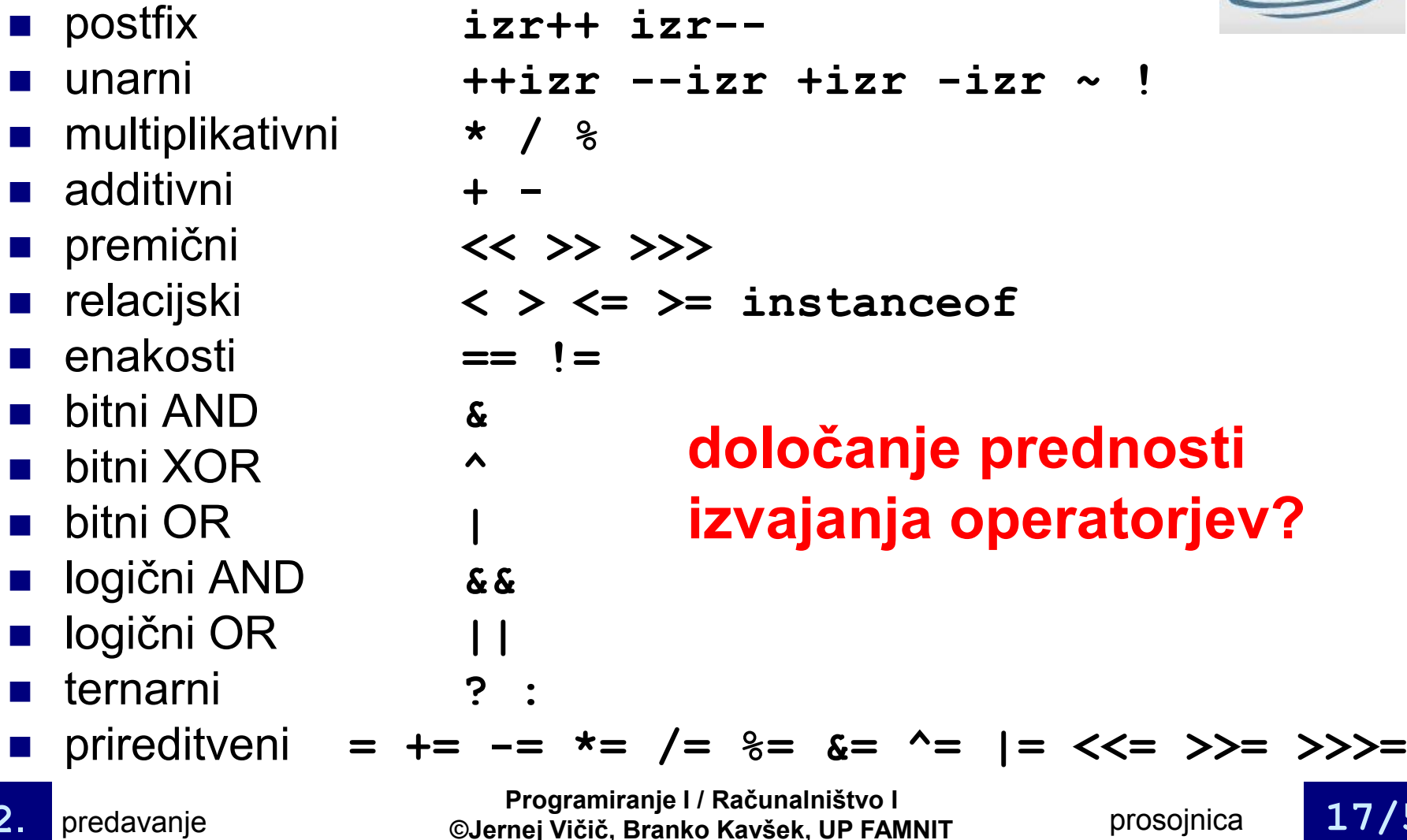

### Aritmetični in logični operatorji

■ Aritmetični operatorji:  $\Box$ osnovni: + - \* / % prireditveni:  $= + = - = * = / = *$  $(a = a + 1 \equiv a + 1)$ **Logični operatorji:** osnovni: && || !  $\Box$ relacijski, primerjalni: < > <= >=  $\equiv$ Pozor !!! Razlika med *prireditvijo* in *primerjavo*

Programiranje I / Računalništvo I ©Jernej Vičič, Branko Kavšek, UP FAMNIT 2. predavanje prosojnica 18/56

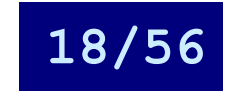

#### Bitni operatorji in operator "?

■ Uporabljajo se za delo s posameznimi biti  $\Box$  osnovni: & | ^ ~ □ premični: << >> >>> prireditveni: <<= >>= >>>=

■ Ternarni operator "? : "  $(b = (a>c)$  ? a : c)

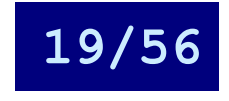

#### Posebna operatorja ++ in --

- Operatorju ++ pravimo tudi *inkrement*, saj poveča vrednost poljubne celoštevilske spremenljivke za 1
- Operatorju -- pa pravimo tudi *dekrement*, saj zmanjša vrednost poljubne celoštevilske spremenljivke za 1
- Operatorja se lahko uporabljata v dveh oblikah:
	- $\Box$  prefiksni:  $++i$  --j
	- $\Box$  postfiksni:  $i$ --  $j$ ++

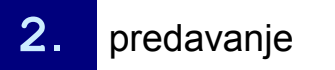

Programiranje I / Računalništvo I ©Jernej Vičič, Branko Kavšek, UP FAMNIT 2. predavanje prosojnica 20/56

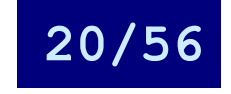

#### Primer uporabe operatorja ++

```
class PrePostDemo { 
 public static void main(String[] args) { 
    int i = 3;
    i++; 
    System.out.println(i); // "4" 
    ++i; 
    System.out.println(i); // "5" 
    System.out.println(++i); // "6"
    System.out.println(i++); // "6" | izpiše 6-ica?
    System.out.println(i); // "7" 
  }
                                       Zakaj se 2x
```
}

Programiranje I / Računalništvo I ©Jernej Vičič, Branko Kavšek, UP FAMNIT 2. predavanje prosojnica 21/56

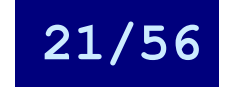

### Kaj je izraz?

#### **■ Za** *izraz* velja, da:

- 1. je sestavljen iz spremenljivk, operatorjev in klicev funkcij/metod (???) po sintaktičnih pravilih določenega programskega jezika;
- 2. mu lahko vedno določimo vrednost, ki je določenega tipa

#### ■ Kakšnega tipa je vrednost nekega izraza?

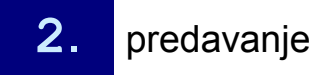

Programiranje I / Računalništvo I ©Jernej Vičič, Branko Kavšek, UP FAMNIT 2. predavanje prosojnica 22/56

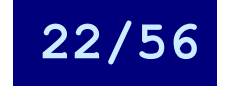

#### Primeri izrazov v JAVI

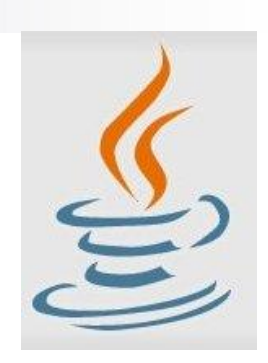

int stevec  $= 0$ ;

 $tablela[0] = 100;$ 

System.out.println("Element 1 na 0-tem mestu: " + tabela[0]);

int rezultat =  $1 + 2$ ; // rezultat je sedaj 3

 $if(vred1 == vred2)$ 

```
System.out.println("vred1 = vred2") ;
```
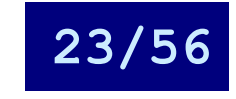

### Sestavljeni izrazi

#### ■ Izraze lahko sestavljamo/gneznimo

- pri določanju vrednosti sestavljenih izrazov se uporabljajo pravila prednosti operatorjev (in oklepaji)
- **Primeri sestavljenih izrazov:** 
	- $\n **1** * 2 * 3$
	- $\Box$ x+y/100 // dvoumni zapis; ni priporočljiv
	- $\Box$  (x+y) /100 // nedvoumni zapis
	- $\Box$ x+(y/100) // nedvoumni zapis

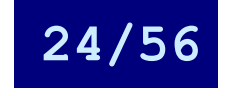

### Stavki

■ Stavke nekega PJ lahko primerjamo s stavki naravnega jezika

- *stavek* v PJ tvori neko zaključeno celoto, ki se izvede in mu včasih pravimo tudi *ukaz*
- $\Box$  v JAVI stoji na koncu vsakega stavka podpičje  $($ ;)
- Primeri stavkov v JAVI:
- $aVred = 8933.234$ ; // prireditveni stavek

aVred++; // inkrement stavek

double aValue =  $8933.234$ ; // deklaracijski stavek

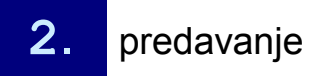

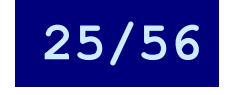

### Bloki

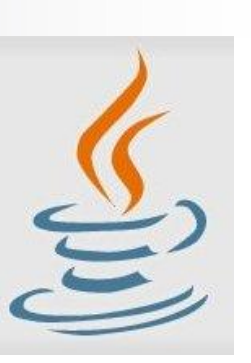

#### ■ **Bloki** so množice nič ali več stavkov

#### **Primer:**

```
class BlokDemo {
 public static void main(String[] args) {
    boolean pogoj = true;
    if (pogoj) { // zacetek 1. bloka
      System.out.println("Pogoj je resničen.");
    } // konec 1. bloka
    else { // zacetek 2. bloka
      System.out.println("Pogoj ni resničen.");
    } // konec 2. bloka
  }
}
```
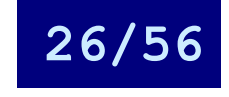

### Kontrola toka programa (1)

- Ukazi/stavki nekega programa se izvajajo *eden za drugim* (*sekvenčno* ali *zaporedno*)
- **Primer:** 
	- 1.  $a = 2$ ; *shranimo vrednost 2 v a*
	- *2. a += 3; prištejemo a-ju 3*
	- *3. b = a+4; shranimo v b vrednost v a povečano za 4*

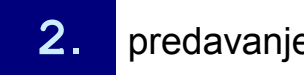

*4. … …*

Programiranje I / Računalništvo I ©Jernej Vičič, Branko Kavšek, UP FAMNIT 2. predavanje prosojnica 27/56

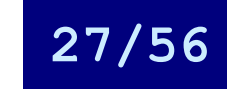

### Kontrola toka programa (2)

- Programski jeziki vsebujejo ukaze, ki omogočajo "rušenje" zaporednosti izvajanja drugih ukazov
- Taki ukazi vplivajo na tok programa tako, da omogočajo:
	- vejitve
	- zanke
	- skoke

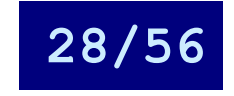

### Vejitve

■ Omogočajo izbiro med dvema ali več "potmi" izvajanja programa glede na nek pogoj

#### ■ Pogoj je lahko:

logični (izid true/false) 2 možne "poti"

vezan na vrednost neke spremenljivke

→ več možnih "poti" izvajanja

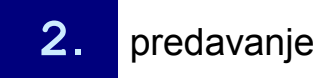

Programiranje I / Računalništvo I ©Jernej Vičič, Branko Kavšek, UP FAMNIT 2. predavanje prosojnica 29/56

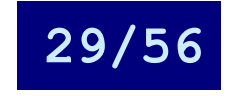

Vejitve – "if-then[-else]"

■ Če je *pogoj* izpolnjen, potem ...[sicer ...] Primer (*bremzanje s kolesom*): void bremzaj() { if (sePremika) { trenutnaHitrost--; } else { else { System.err.println("Kolo že stoji!"); }<br>} }

Programiranje I / Računalništvo I 2. predavanje predavanje predavanje predavanje predavanje prosojnica 20/56

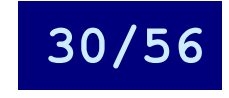

Vejitve – "switch"

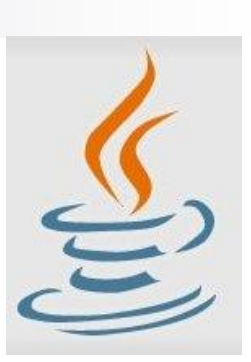

■ Za razliko od "if..." stavka omogoča vejitev na več kot dve možne "poti"

```
Primer:
class SwitchDemo {
 public static void main(String[] args) { 
    int mesec = 8:
    switch (mesec) {
      case 1: System.out.println("Januar"); break;
      case 2: System.out.println("Februar"); break;
                        ...
      case 12: System.out.println("December"); break;
      default: System.out.println("Napaka."); break;
    }
  } 
}
```
Programiranje I / Računalništvo I predavanje iz predavanje iz predavanje iz kačanamstvo i prosojnica angle iz kačanamstvo i prosojnica 31/56

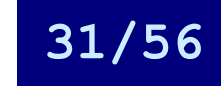

#### Zanke

■ Omogočajo ponavljanje istega opravila večkrat (npr.: za vse podatke)

■ Izvajanje zank je vedno vezano na nek pogoj – podobno kot pri vejitvah

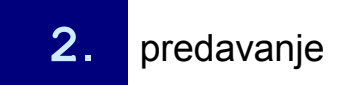

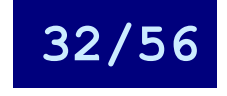

Zanke – "while"

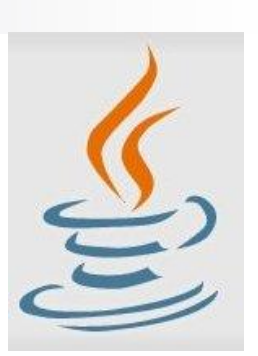

```
■ Dokler je pogoj izpolnjen ponavljaj ukaze v
  zanki (lahko se nikoli ne izvedejo !!!)
Primer:
class WhileDemo {
 public static void main(String[] args){
   int stej = 1;while (stej < 11) {
     System.out.println("Prestel do: " + stej);
     stej++;
```
}

}

}

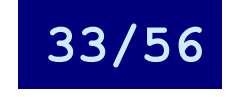

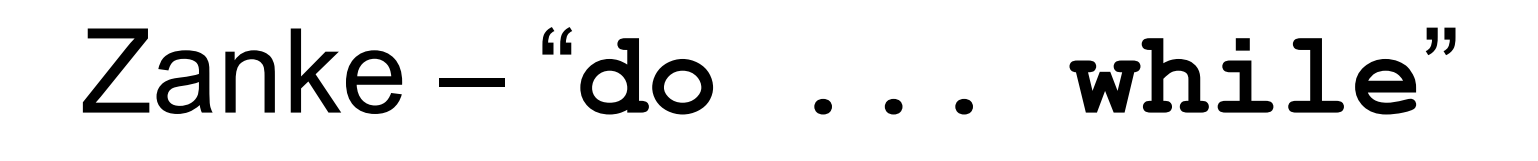

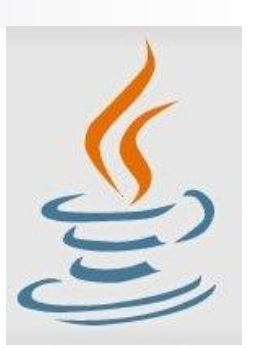

■ Ponavljaj ukaze v zanki dokler je *pogoj* izpolnjen (*vsaj enkrat se izvedejo !!!*) **Primer:** class DoWhileDemo { public static void main(String[] args){

```
int stej = 1;
  do {
    System.out.println("Prestel do: " + stej);
    stejt++;
  } while (stej \langle = 11 \rangle;
}
```
}

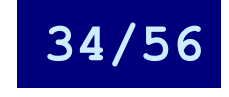

#### Zanke – "for"

**Exalle Exercial Exercise in Exercise in Exercise International Exercises International Exercise International E** zanka, ker lahko z njeno pomočjo:

- obiščemo elemente nekega polja
- v enakomernih korakih spreminjamo vrednost neke spremenljivke

na enostaven način opravljamo iteracije

#### ■ Splošna oblika: for (inicializacija; pogoj; korak) { [stavki] }

Programiranje I / Računalništvo I ©Jernej Vičič, Branko Kavšek, UP FAMNIT 2. predavanje prosojnica 35/56

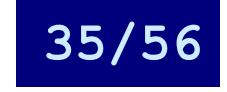

Zanke – "for" – primeri

```
Primer 1:
class ForDemo {
 public static void main(String[] args) {
    for (int i=1; i<11; i+1) {
      System.out.println("Prestel do: " + i);
    }
  }
}
   Primer 2:
class RazsirjenForDemo {
 public static void main(String[] args) {
    int[] stevila = \{1, 2, 3, 4, 5, 6, 7, 8, 9, 10\};
    for (int i : stevila) {
      System.out.println("Prestel do: " + i);
    }
  }
}
```
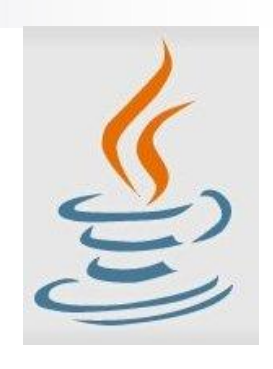

Programiranje I / Računalništvo I Programmanje i Kacumanistvo i prosojnica 36/56

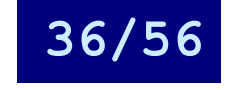

#### Neskončne zanke

■ Kdaj so uporabne neskončne zanke?

```
Primer 1:
```

```
while (true) {
    //neskoncna while zanka
  }
Primer 2:
  for ( ; ; ) {
    //neskoncna for zanka
  }
```
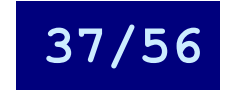

#### Skoki

■ Skoki – kot že samo ime pove – omogočajo "skok" na poljubno mesto v programu to mesto je lahko označeno s t.i. labelo (*label*)

■ Če skok sledi nekemu (logičnemu) pogoju, mu pravimo pogojni skok velika večina skokov v PJ je pogojnih

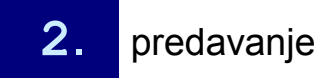

Programiranje I / Računalništvo I ©Jernej Vičič, Branko Kavšek, UP FAMNIT 2. predavanje prosojnica 38/56

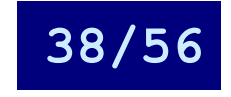

Skoki – "break"

- Poznamo dve vrsti break stavka: neoznačeno in označeno
- Služi predčasnim izhodom iz for, while ali do...white zank
	- izhod iz "trenutne" zanke neoznačeni break
	- izhod iz poljubno vgnezdene zanke označeni break
	- □ takoj "skoči" iz zanke

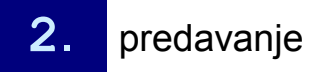

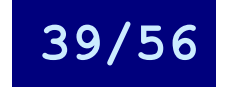

$$
Skoki - "break" - primer (1)
$$

#### Neoznačeni break (iskanje elementa v polju):

```
class BreakDemo {
  public static void 
                 main(String[] args) {
    int[] polje = {32, 87, 3, 589, 12,}1076,2000,8,622,127};
    int iscem = 12;
    int i;
    boolean nasel = false;
    for (i=0; i<math>\text{pold}, i=1ength; i++) {
      if (polje[i] == iscem) {
        nase1 = truebreak;
      }
    }
```

```
if (nasel) {
   System.out.println("Našel " +
        iscem + " na indeksu " + i);
 } else {
   System.out.println(iscem + 
        " nisem našel v polju");
 }
}
```
}

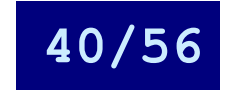

 $Skoki - "break" - primer (2)$ 

#### ■ Označeni break (iskanje elementa v 2D polju):

```
class BreakDemo2 {
 public static void 
                 main(String[] args) {
    int[] polje2D = { {32,87,3,589},
                          {12,1076,2000,8},
                          {622,127,77,955} };
    int iscem = 12;
    int i;
    int \dot{\tau} = 0;
    boolean nasel = false;isci:
    for (i=0; i<math>polje2D.length; i++) {
      for (j=0; j<math>pol</math>je2D[i].length; j++) {if (polje2D[i][j] == iscem) {
          nase1 = true;break isci;
       }
      }
    }
                                                    }
```

```
if (nasel) {
  System.out.println("Našel " + iscem +
            " na mestu " + i + ", " + j);
} else {
  System.out.println(iscem + 
            " ni v polju");
}
```
}

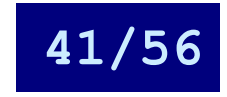

Skoki – "continue"

- Poznamo dve vrsti continue stavka: neoznačeno in označeno
- Služi predčasnim izhodom iz for, while ali do...white zank

neoznačena in označena različica delujeta podobno kot sorodni različici break stavka continue "preskoči" vse ukaze do konca zanke (velja za trenutni iteracijo zanke)

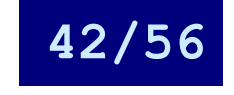

Skoki – "continue" – primer (1)

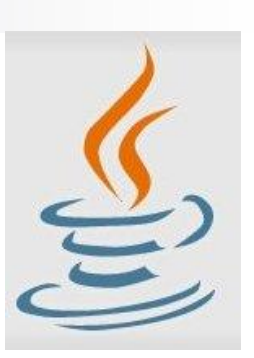

#### ■ Neoznačeni continue (pojavitve znaka v nizu):

```
Programiranje I / Računalništvo I
©Jernej Vičič, Branko Kavšek, UP FAMNIT 2. predavanje prosojnica 43/56
class ContinueDemo {
  public static void main(String[] args) {
     String isciMe = "peter pipec je pobral polno pest pisanih peres";
     int max = isciMe.length();
     int stPjev = 0;
     for (int i = 0; i < max; i++) {
       // zanimajo nas le p-ji
       if (isciMe.charAt(i) != 'p')continue;
       // naletali na p
       stPjev++;
     }
     System.out.println("Našel " + stPjev + " p-jev v nizu.");
   }
 }
```
Skoki – "continue" – primer (2)

#### ■ Označeni continue (iskanje podniza v nizu):

```
class ContinueDemo2 {
```

```
public static void main(String[] args) {
```

```
String isciMe = "Najdi podniz v meni.";
String podniz = "pod";
boolean nasel = false;
int max = isciMe.length() -podniz.length();
```
#### test:

```
for (int i = 0; i \le max; i++) {
   int n = podniz.length();
    int j = i;
    int k = 0;
   while (n-- != 0) {
      if (isciMe.charAt(i++) !=
                  podniz.charAt(k++)) {
        continue test;
      }
    }
   nase1 = truebreak test;
  }
 System.out.println(nasel ? "našel" :
                      "nisem našel");
}
```
}

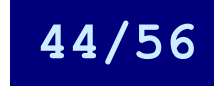

### Skoki – "goto"

 Ukaz goto "takoj skoči" na označeno mesto Včasih mu pravimo *brezpogojni skok* □ JAVA ga ne pozna **Primer:** void prikazi(int matrika[3][3]) { int  $i, j$ ; for  $(i = 0; i < 3; i++)$ for  $(i = 0; j < 3; j++)$  { if (  $(matrika[i][j] < 1)$  ||  $(matrika[i][j] > 6)$  ) goto izven\_mej;

```
printf("matrika[%d][%d] = \delta d \nightharpoonup n', j, matrika[i][j]);
```
#### return;

}

#### izven mej:

```
printf("število mora biti med 1 in 6\n");
```
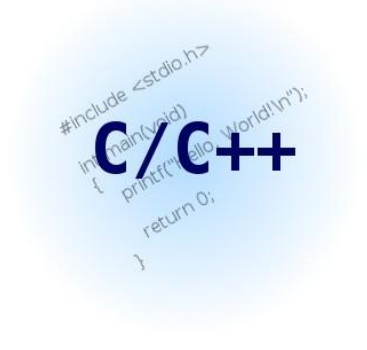

}

Programiranje I / Računalništvo I predavanje iz programnanje iz Kačanamistvo i prosojnica 45/56

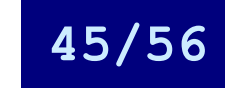

### (NE!)uporaba skokov

■ Uporaba skokov v programih prinaša s seboj številne potencialne "nevarnosti"

več o tem (v angleščini) na:

http://www.roseindia.net/javatutorials/java break to label tatement.shtml

http://en.wikipedia.org/wiki/GOTO

■ Uporaba "skočnih" ukazov zato velja za slabo programersko prakso in se odsvetuje namesto "skočnih" ukazov lahko (skoraj) vedno uporabimo vejitve ali zanke

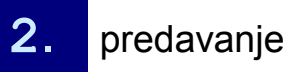

Programiranje I / Računalništvo I **2.** predavanje predavanje predavanje predavanje prosojnica kao alemej vičič, Branko Kavšek, UP FAMNIT prosojnica 46/56

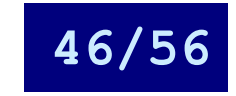

Skoki – "return"

■ Ukaz return povzroči izhod iz trenutne funkcije/metode; program nadaljuje z izvajanjem tam, od koder je bila funkcija/metoda klicana

 Ukaz return lahko *vrne vrednost* ali pa *ne* return ++stej; return;

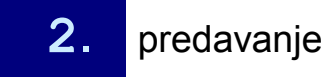

Programiranje I / Računalništvo I ©Jernej Vičič, Branko Kavšek, UP FAMNIT 2. predavanje prosojnica 47/56

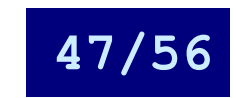

## Funkcije (1)

#### ■ Kaj je funkcija?

definicija funkcije v matematiki

(http://en.wikipedia.org/wiki/Function (mathematics))

kaj pa v računalništvu?

#### Definicija (2):

*Funkcije* (imehotivane du di jo da programo va b **procabimo** haovleð smikastlika + **de**digræng ramov, ki **Fibria cijeo alhiče spreje drajgi <mark>pa e ama tre</mark>gira** mov. **Vračlajšneredlurdstij**e izboljšajo prostorsko učinkovitost kode in naredijo računalniške

**Functions (also locks of as usable codes that** *pan the i***passe di<del>parlamete os</del> condecan** patus rofapvaguems - which can be called from another part of the program. Generally, functions greatly enhance the space-efficiency and maintainability of

<u>Nirgramp:lažje za vzdrževanich at.com/flash/12\_GAPder starRGIAg99.html</u>

Vir: http://www.truetype-typography.com/ttglossf.htm

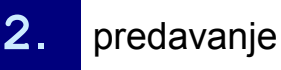

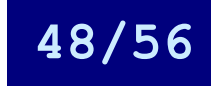

## Funkcije (2)

#### ■ Kaj so torej funkcije v računalništvu?

- 1. So bloki kode / zaključeni deli programa;
- 2. Lahko sprejemajo (parametre) in vračajo vrednosti;
- 3. Lahko jih kličemo iz drugih delov programa.

#### *Razlogi za uporabo* funkcij?

- Pisanje večjih programov postane lažje (če jih razbijemo na manjše enote)
- Vzdrževanje (in razhroščevanje) programov je lažje
- Lažje sodelovanje pri pisanju programov

Vir: http://www.cs.utah.edu/~hamlet/release/lessons/fortran08/fortran08/node4.shtml

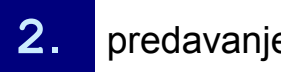

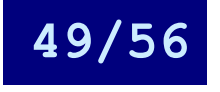

### Primer funkcije

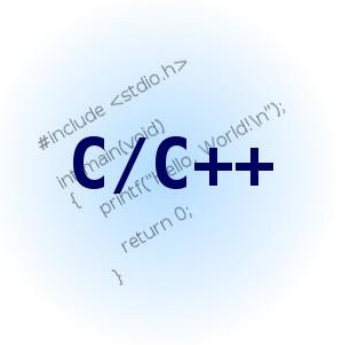

#### ■ Splošna sintaksa

[tip\_rezultata] <ime\_funkcije>(parametri) { Podpis funkcije

<deklaracija spremenljivk>;

<stavki>; [return(<vrednost>);] Telo funkcije Vračanje (vrednosti)

#### **Funkcija v C-ju – primer:**

```
double power(double val, int pow) {
 double ret val = 1.0;
 int i;
 for(i = 0; i < pow; i++)ret val *= val;
 return(ret val); result = power(val, pow);
}
                                     Klic funkcije
```
}

Programiranje I / Računalništvo I **2.** predavanje predavanje predavanje predavanje prosojnica 50/56

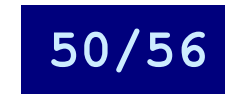

### Funkcije v JAVI = *metode*

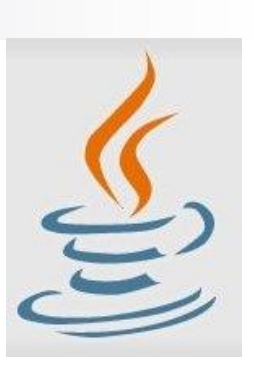

#### ■ Sintaksa

```
[prilastki] <tip rezultata> <ime metode>(parametri) [throws] {
 <deklaracija spremenljivk>;
 <stavki>;
  [return <vrednost>;]
}
Primer:
public static int izracunajPloscino(int sirina, int visina) { 
  int ploscina; // To je lokalna spremenljivka
 ploscina = sirina * visina; 
  return ploscina;
```

```
} plscn = izracunajPloscino(4,5);
```
Programiranje I / Računalništvo I **2.** predavanje predavanje predavanje predavanje prosojnica bili se osobnje prosojnica bili bili se osobnje prosojnica

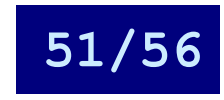

### Kaj je program?

- Se še spomnite iz uvodnega predavanja?
- (RAČUNAL.) PROGRAM COMPUTER PROGRAM
	- (Računalniški) program je zbirka ukazov, ki opisujejo neko nalogo ali množico nalog, katere naj se izvajajo na določenem računalniku.
- □ A computer program is a collection of instructions that describes a task, or set of tasks, to be carried out by a computer.

#### Vir: http://en.wikipedia.org/wiki/Computer\_program

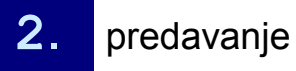

Programiranje I / Računalništvo I **2.** predavanje predavanje predavanje predavanje prosojnica 52/56

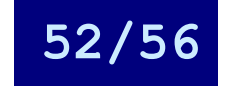

$$
(program == funkcija) = 1 ?
$$

- Kaj že je funkcija?
	- blok (= zaključen del) kode;
	- lahko sprejema (parametre) in vrača vrednosti;
	- lahko jo kličemo.
- Kaj pa program?
- Kaj že je funkcija?
	- Mar ni (glavni) program (C/C++, JAVA, …) le main() funkcija?

Programiranje I / Računalništvo I ©Jernej Vičič, Branko Kavšek, UP FAMNIT 2. predavanje prosojnica 53/56

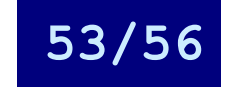

Osnovni gradniki programskih jezikov - 1. del

#### Povzetek

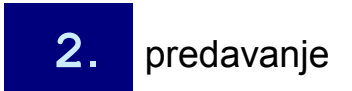

Programiranje I / Računalništvo I Programiranje i i Kacunalnistvo i prosojnica 54/56

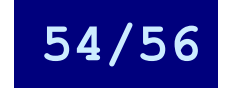

### Viri

- http://en.wikipedia.org/wiki/Computer\_program
- http://en.wikipedia.org/wiki/Function (mathematics)
- http://en.wikipedia.org/wiki/GOTO
- http://java.sun.com/docs/books/jls/
- http://java.sun.com/docs/books/tutorial/java/nutsandbolts/
- http://www.123flashchat.com/flash/12\_understanding9.html
- http://www.cs.utah.edu/~hamlet/release/lessons/fortran08/ fortran08/node4.shtml
- http://www.roseindia.net/javatutorials/
- http://www.truetype-typography.com/ttglossf.htm

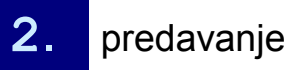

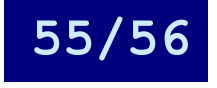

Osnovni gradniki programskih jezikov - 1. del

#### Naloge

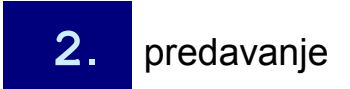

Programiranje I / Računalništvo I Programiranje I / Racunalnistvo I<br>
CJernej Vičič, Branko Kavšek, UP FAMNIT prosojnica brosojnica 56/56

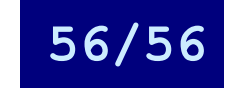